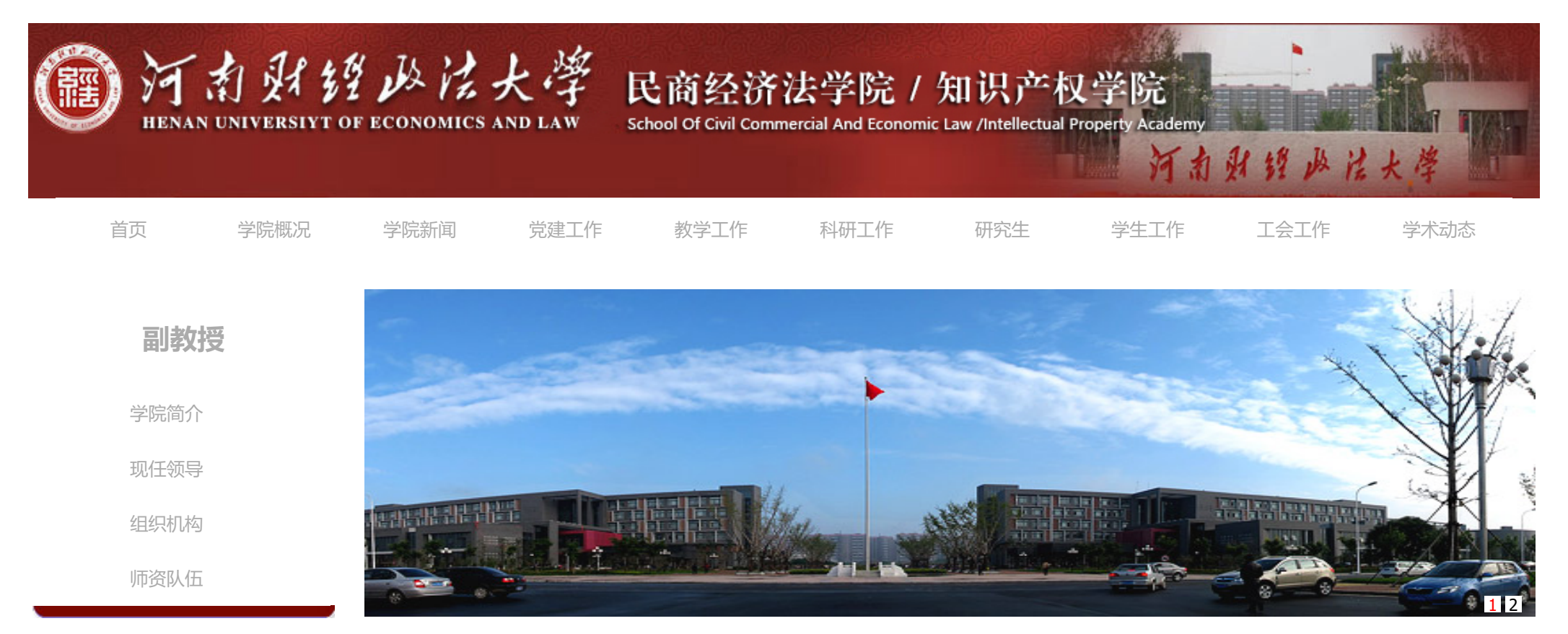

当前位置: [首页](http://msjj.huel.edu.cn/index.htm)>>[学院概况>](http://msjj.huel.edu.cn/xygk.htm)>[师资队伍>](http://msjj.huel.edu.cn/xygk/szdw.htm)[>副教授](http://msjj.huel.edu.cn/xygk/szdw/fjs.htm)>>正文

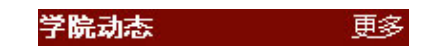

**虎岩**

2015-07-02 15:44 (点击: )

[[文章下载\]](javascript:void(0);) [字号:[大](javascript:doZoom68365(16)) [中](javascript:doZoom68365(14)) [小\]](javascript:doZoom68365(12))

会议通知

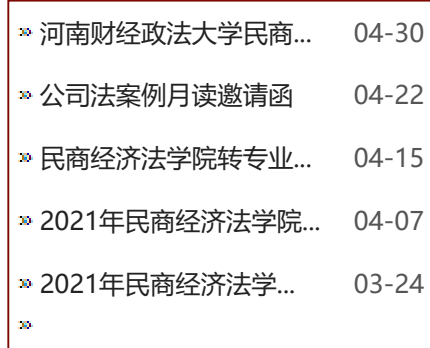

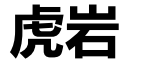

**职称(职务):**副教授 **学历:**法律硕士

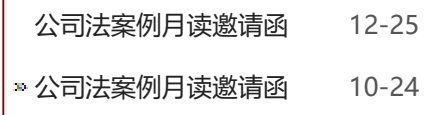

**教授课程:**涉外经济法、港澳台贸易法、国际经济法、经济法概论 **研究方向:**

## 资力量 TEACHERS

## 音养方案 TRAINING PLAN

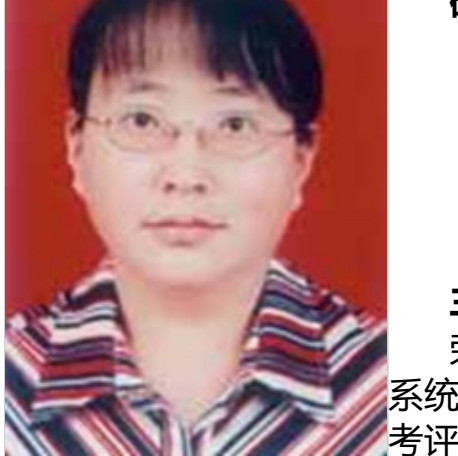

**主要荣誉:**

荣获河南省政法管理干部学院"十佳优质课教师"称号;2011年,全省教育 系统教学技能竞赛中,荣获二等奖;在学校年度教学质量考评活动中,连续多年 考评优秀。

**主要著作:** 近年来公开发表论文十余篇,出版著作两部,参编省统编教材一部 **科研项目:** 主持或参加省、厅级课题十余项。

[打印](javascript:window.print()) [收藏](javascript:dosuba68365a())

[上一条:刘慧](http://msjj.huel.edu.cn/info/1071/1567.htm) [下一条:姚秋英](http://msjj.huel.edu.cn/info/1071/1556.htm) [【关闭窗口】](javascript:window.opener=null;window.open()

版权所有 @ 河南财经政法大学 CopyRight@2005-2013 All Right Reserved 豫ICP备050005861号

东校区:中国·河南·郑州市金水东路 文北校区:郑州市文化路80号